# Contents

 $\mathbb{R}^d$  and  $\mathbb{R}^d$  . The large  $\mathbb{R}^d$  is the set of  $\mathbb{R}^d$ 

A. More Control How: break, continue and pass are part in the sta

# *Acknowledgments Page xi*

- Introduction and the second state of the state of the state of the state of the state of the state of the state of the state of the state of the state of the state of the state of the state of the state of the state of the
	- 1.1 About This Book 31 March 10 Marshall About 1.1

 $\mathbf{V}$ 

**MARINE WAS CAPTED TO DEPEND TO A TELEVISION CONTINUES.** 

amonqabza kat ili

asalonsxH. T.C. 114

**Entranced Ta** 

esiques d'at

Simulations of a

St Conspects and How Conte

Wergo I bra zaoarmono D I.P.

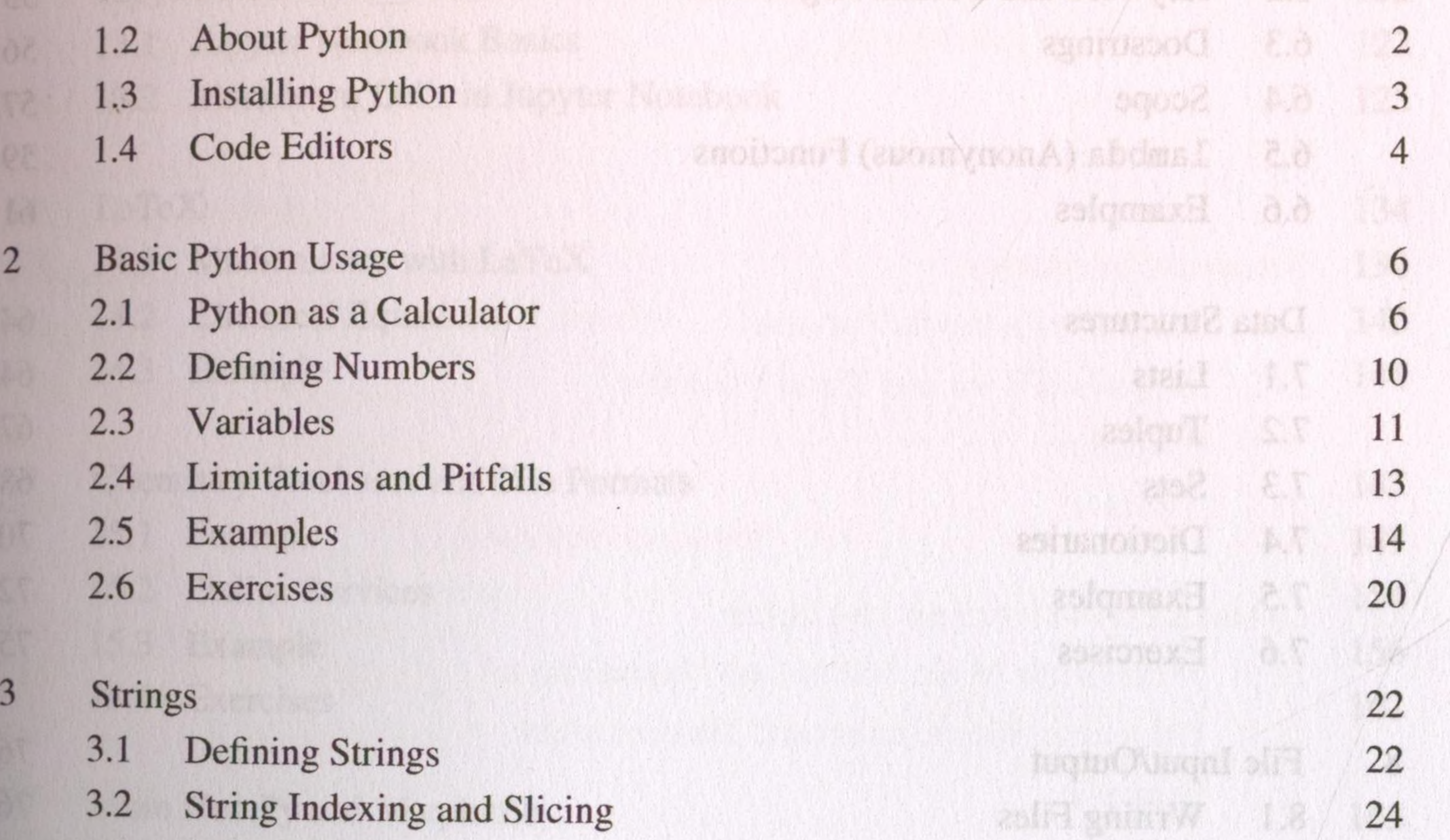

- 3.3 String Methods 26
- 3.4 String Formatting 27
- $3.5$  Examples 28
- $3.6$  Exercise  $30$
- 4 Lists and Loops 31
	- 4.1 Definitions, Syntax and Usage 31
	- 4.2 range and enumerate 33 and 100 and 200 and 200 and 33
	- 4.3 Creating lists 34

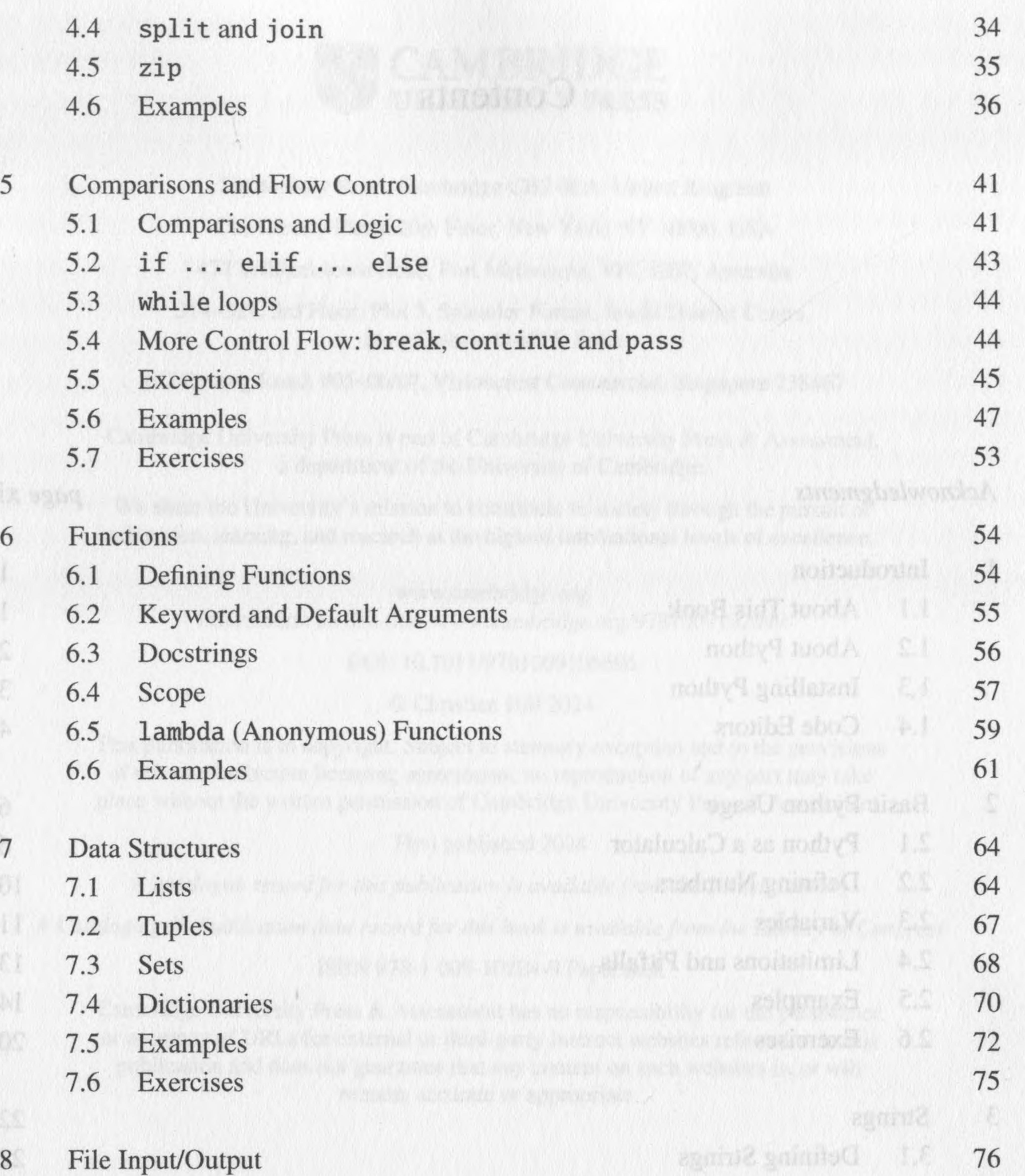

![](_page_1_Picture_345.jpeg)

9.4 NaN: Not a Number 1990 and the second Manusov 91 9.5 Boolean Arrays and Indexing 91 9.6 Reading Data Files into a NumPy Array 1998 1992 9.7 Examples  $\sim$  95 9.8 Exercises 99 2001019X1 2.21 10 Graph Plotting with Matplotlib 102 10.1 Line Plots and Scatter Plots 102 10.2 Examples 108 10.3 Exercise  $113$  $201$ **REPORT AND LOCATED AND LOCATED** 11 The Steady-State Approximation 114 12 Liquid-Vapor Equilibrium 118

![](_page_2_Picture_371.jpeg)

- 16 More NumPy and Matplotlib 163 16.1 NumPy 163 16.2 Physical Constants (SciPy) 172 16.3 More Matplotlib 174 16.4 Example and the Machine Opinom and sell and 181
- 17 Thermodynamic Cycles 184 17.1 Internal Energy and the First Law 184 17.2 Example 187 17.3 Exercise 189

signsxH (ES

![](_page_3_Picture_355.jpeg)

![](_page_3_Picture_356.jpeg)

 $22.3$  Example  $252$ 22.4 Exercises 258 It Physion Constants (Schey) 23 Vibrational Spectroscopy 260 23.1 The Harmonic Oscillator Model 260 23.2 Example 261 23.3 Exercise 266 NB1 wad tan't all bon verond lemant 1.71 24 The Morse Oscillator 267 24.1 Example 268 1881

![](_page_4_Picture_370.jpeg)

28 Rotational Spectroscopy 300

![](_page_4_Picture_371.jpeg)

![](_page_4_Picture_372.jpeg)

- 31.2 DataFrame 338
- 31.3 Reading and Writing Series and DataFrames 31.3 Reading and Writing Series and DataFrames
- 31.4 Examples 348
- 31.5 Exercise 358
- 32 Simulating a Powder Diffraction Spectrum 360

## x *Contents*

![](_page_5_Picture_328.jpeg)

![](_page_5_Picture_329.jpeg)

The same of the state of the second state of the state of the state of the state of the state of the state of the state of the state of the state of the state of the state of the state of the state of the state of the stat

The Alberta Colorado A.IE

32,2 Stoutheling a Powder Diffraction Spectrum,

### 39.2 Many-Electron Atoms 468

![](_page_5_Picture_5.jpeg)

### 40 Solutions 479

![](_page_5_Picture_8.jpeg)

NAC

光彩段